# Choosing Microsoft Office 365 for the Enterprise

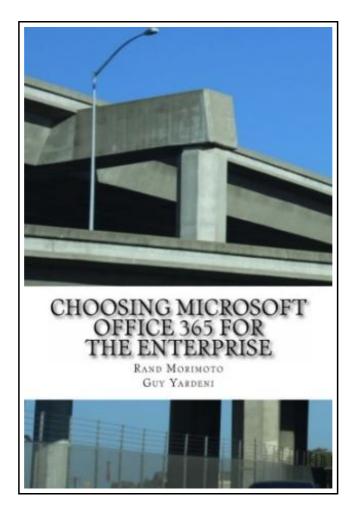

Filesize: 1.94 MB

# Reviews

Complete guide for publication fanatics. It is full of knowledge and wisdom You will not really feel monotony at at any time of your respective time (that's what catalogues are for about should you question me).

(Arely Dare)

#### CHOOSING MICROSOFT OFFICE 365 FOR THE ENTERPRISE

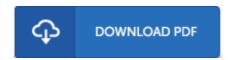

To download **Choosing Microsoft Office 365 for the Enterprise** PDF, make sure you refer to the button listed below and save the document or get access to additional information that are in conjuction with CHOOSING MICROSOFT OFFICE 365 FOR THE ENTERPRISE ebook.

Createspace. Paperback. Book Condition: New. This item is printed on demand. Paperback. 130 pages. Dimensions: 9.0in. x 5.8in. x 0.4in.Office 365 is Microsofts cloud hosted service that effectively provides Microsoft Exchange, Lync, SharePoint, OneDrive Pro and Yammer to enterprises on a monthly fee basis. Instead of organizations having to setup, configure, patch, upgrade, update, and backup systems, Microsoft takes care of all of the backend server tasks. This book was written by world renowned strategy and technology experts Rand Morimoto and Guy Yardeni who have worked with various hosted cloud providers including Microsoft, Google, Salesforce, Box, Dropbox, and Amazon for years. The content of this book goes through the most common questions by organizations looking to choose Microsoft Office 365 for their enterprise, and Rand and Guy provide real world answers to these questions based on their hands-on day to day experience with Office 365. This item ships from La Vergne, TN. Paperback.

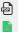

PDF

Read Choosing Microsoft Office 365 for the Enterprise Online Download PDF Choosing Microsoft Office 365 for the Enterprise Download ePUB Choosing Microsoft Office 365 for the Enterprise

#### See Also

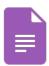

#### [PDF] God Loves You. Chester Blue

Follow the web link under to read "God Loves You. Chester Blue" PDF file.

Save PDF »

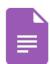

### [PDF] By the Fire Volume 1

Follow the web link under to read "By the Fire Volume 1" PDF file.

Save PDF »

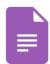

# [PDF] The Whale Tells His Side of the Story Hey God, Ive Got Some Guy Named Jonah in My Stomach and I Think Im Gonna Throw Up

Follow the web link under to read "The Whale Tells His Side of the Story Hey God, Ive Got Some Guy Named Jonah in My Stomach and I Think Im Gonna Throw Up" PDF file.

Save PDF »

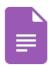

# [PDF] Dont Line Their Pockets With Gold Line Your Own A Small How To Book on Living Large

Follow the web link under to read "Dont Line Their Pockets With Gold Line Your Own A Small How To Book on Living Large" PDF file.

Save PDF »

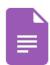

#### [PDF] Early National City CA Images of America

Follow the web link under to read "Early National City CA Images of America" PDF file.

Save PDF »

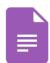

# [PDF] Angels Among Us: 52 Humorous and Inspirational Short Stories: Lifes Outtakes - Year 7

Follow the web link under to read "Angels Among Us: 52 Humorous and Inspirational Short Stories: Lifes Outtakes - Year 7" PDF file.

Save PDF »

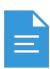

### [PDF] DK Reader Level 4 Extreme Machines DK READERS

Access the link under to get "DK Reader Level 4 Extreme Machines DK READERS" file. Save ePub »

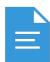

#### [PDF] Absolutely Lucy #4 Lucy on the Ball A Stepping Stone BookTM

Access the link under to get "Absolutely Lucy #4 Lucy on the Ball A Stepping Stone BookTM" file.

Save ePub »

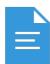

#### [PDF] The Poems and Prose of Ernest Dowson

Access the link under to get "The Poems and Prose of Ernest Dowson" file.

Save ePub »

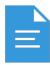

### [PDF] The Stories Julian Tells A Stepping Stone BookTM

Access the link under to get "The Stories Julian Tells A Stepping Stone BookTM" file. Save ePub »

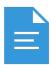

## [PDF] Aeschylus

Access the link under to get "Aeschylus" file. Save ePub »

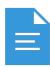

# [PDF] A Sea Symphony - Study Score

Access the link under to get "A Sea Symphony - Study Score" file. Save ePub »